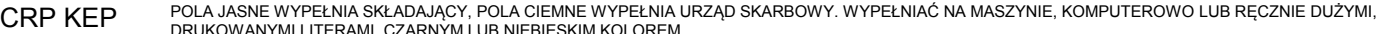

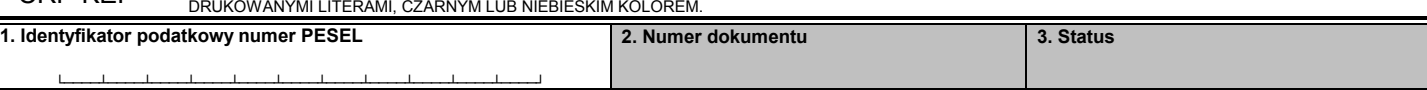

# **ZAP-3 ZGŁOSZENIE AKTUALIZACYJNE OSOBY FIZYCZNEJ BĘDĄCEJ PODATNIKIEM**

**Formularz przeznaczony dla osoby fizycznej, spełniającej łącznie poniższe kryteria:** 

- **ma nadany numer PESEL,**
- **nie prowadzi działalności gospodarczej,**
- **nie jest zarejestrowanym podatnikiem podatku od towarów i usług,**
- **nie jest płatnikiem podatków,**
- **nie jest płatnikiem składek na ubezpieczenia społeczne oraz ubezpieczenie zdrowotne.**

Formularz służy do zgłoszenia: aktualnego adresu miejsca zamieszkania (część B.2.), danych kontaktowych (część B.3.) oraz informacji dotyczących rachunku osobistego (część B.4.).

Podstawa prawna: Ustawa z dnia 13 października 1995 r. o zasadach ewidencji i identyfikacji podatników i płatników (Dz. U. z 2017 r. poz. 869, z późn. zm.), zgodnie z art. 9 ust. 1d.

## **A. MIEJSCE ZŁOŻENIA ZGŁOSZENIA**

**4. Naczelnik urzędu skarbowego, do którego jest adresowane zgłoszenie** 

#### **B. DANE SKŁADAJĄCEGO**

B.1. DANE IDENTYFIKACYJNE Poz. 7-9 należy wypełnić tylko w przypadku dokonujących pierwszego zgłoszenia ZAP-3: - poz. 7 i 8 dotyczą osób, które przed uzyskaniem numeru PESEL miały status podatnika, - poz. 9 dotyczy osób, które przed uzyskaniem numeru PESEL miały nadany identyfikator podatkowy NIP.

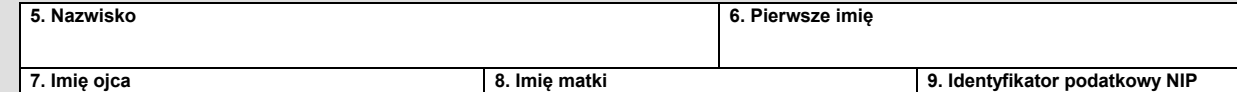

### B.2. ADRES MIEJSCA ZAMIESZKANIA

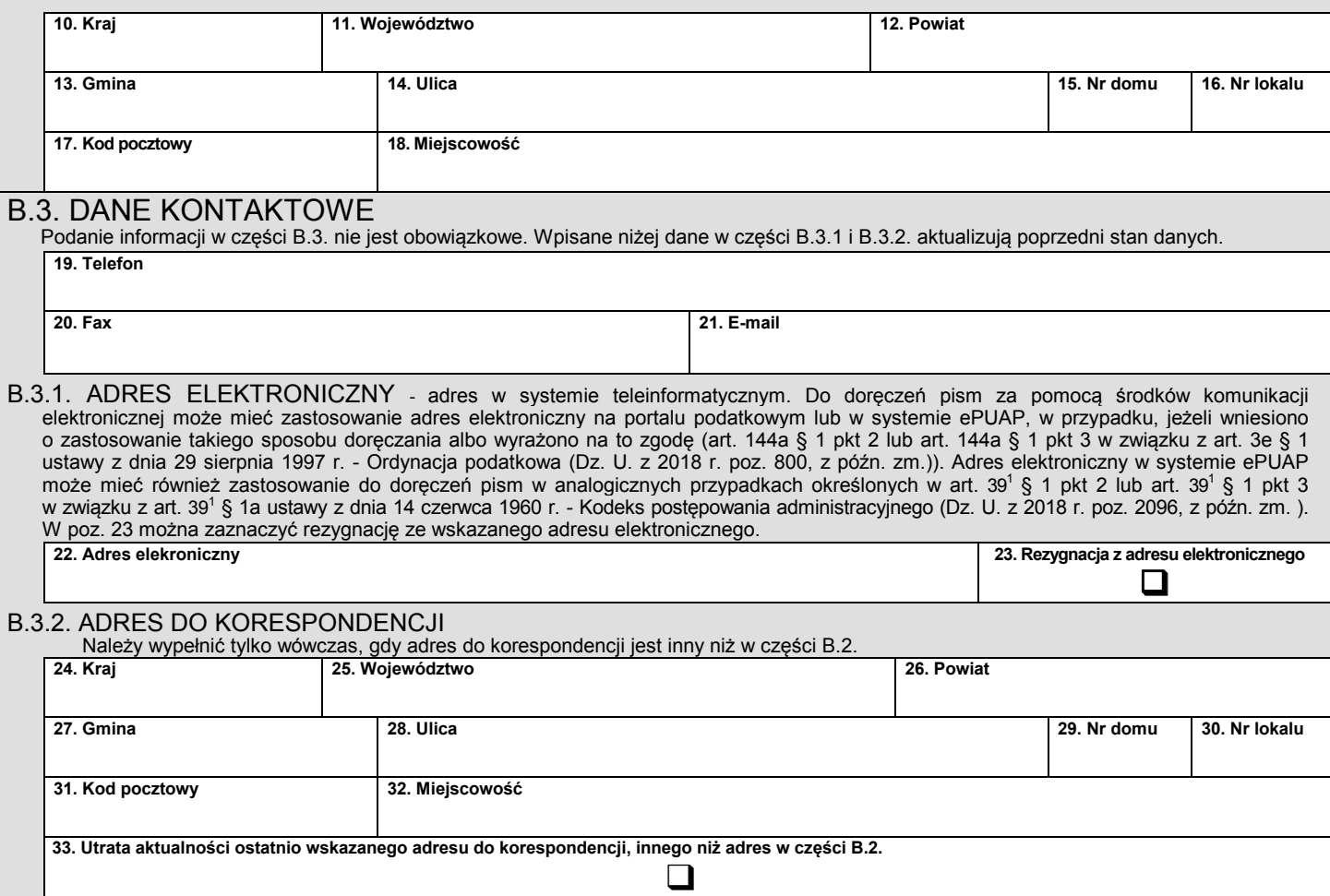

└────┴────┴────┴────┴────┴────┴────┴────┴────┴────┘

CRP KEP POLA JASNE WYPEŁNIA SKŁADAJĄCY, POLA CIEMNE WYPEŁNIA URZĄD SKARBOWY. WYPEŁNIAĆ NA MASZYNIE, KOMPUTEROWO LUB RĘCZNIE DUŻYMI, DRUKOWANYMI LITERAMI, CZARNYM LUB NIEBIESKIM KOLOREM.

#### B.4. RACHUNEK OSOBISTY - DO ZWROTU PODATKU LUB NADPŁATY

Podanie informacji o rachunku bankowym lub rachunku w spółdzielczej kasie oszczędnościowo–kredytowej (poz. 34-37) nie jest obowiązkowe, jeżeli składający nie wybiera tej formy zwrotu podatku lub nadpłaty. Na wskazany rachunek będą dokonywane ewentualne zwroty nadpłaty lub podatku. Można podać jedynie taki rachunek, którego właścicielem lub współwłaścicielem jest składający. Wpisane niżej dane dotyczące rachunku aktualizują poprzedni stan danych. Zaznaczenie kwadratu w poz. 38 oznacza rezygnację przez składającego z otrzymywania ewentualnego zwrotu nadpłaty lub podatku na rachunek osobisty (również z powodu likwidacji rachunku).

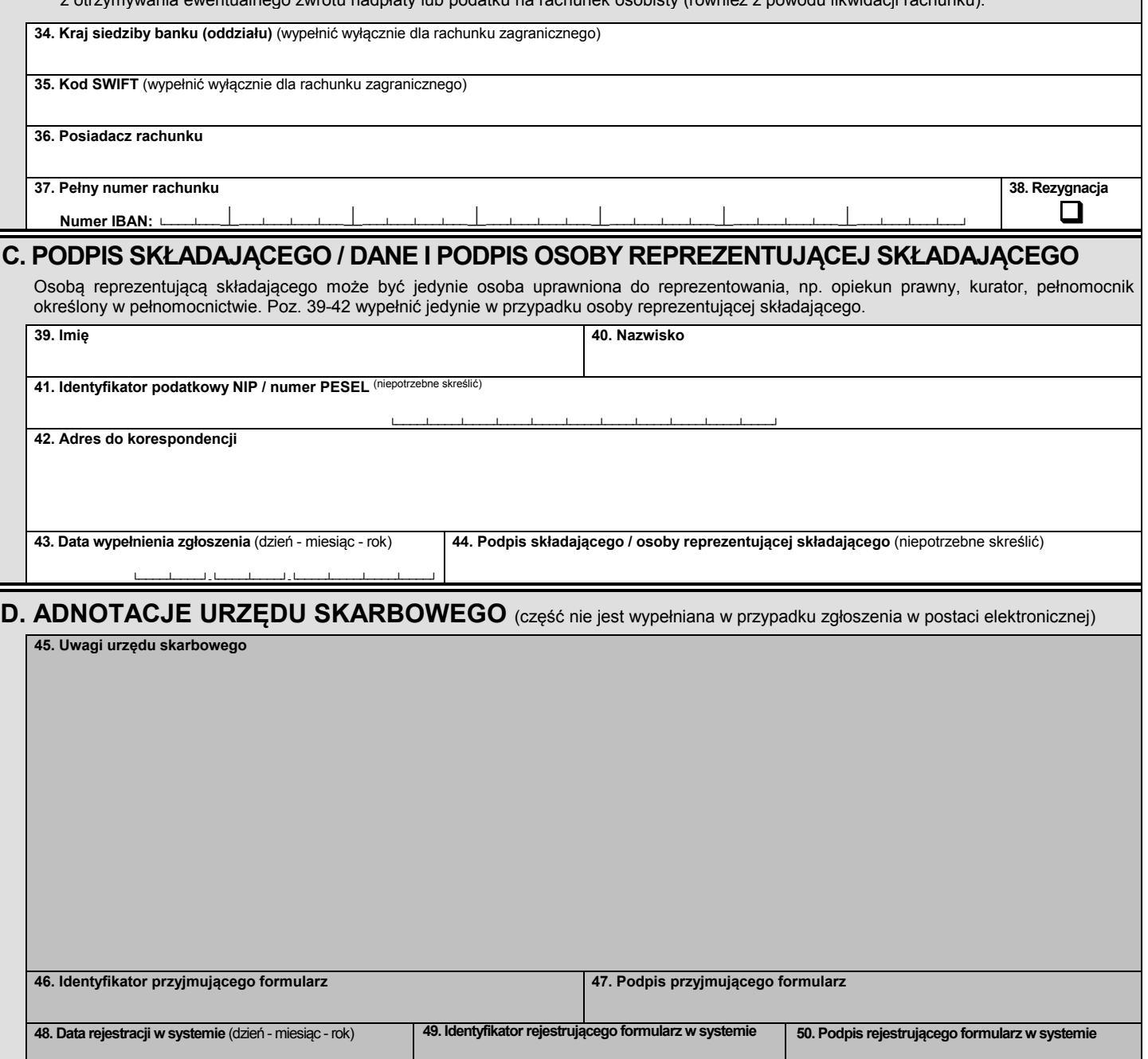

 $\overline{ZAP-3}_{(5)}$  2/2

**└────┴────┘-└────┴────┘-└────┴────┴────┴────┘**